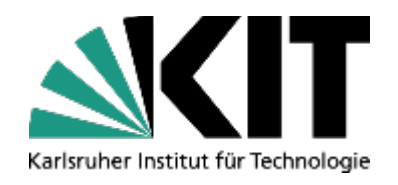

# **Seminar SMW – Speicherung der Quellen**

#### **Abschlusspräsentation**

Steffen Strobl und Cedric Kulbach

Institut für Angewandte Informatik und Formale Beschreibungsverfahren (AIFB)

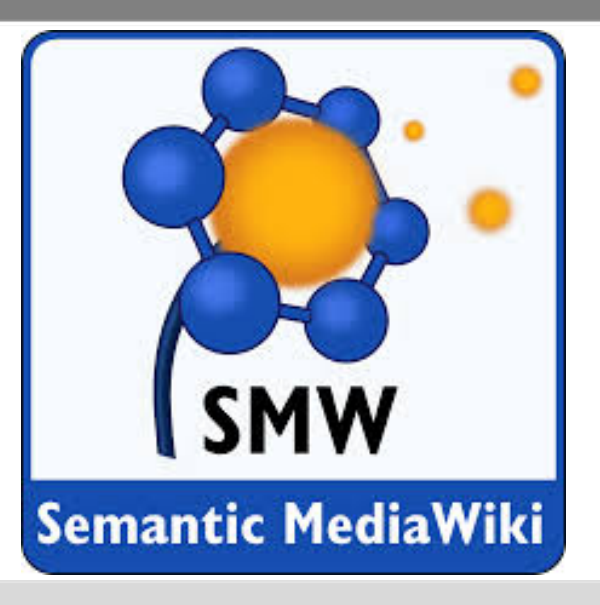

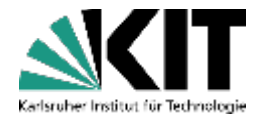

## **Agenda**

- Aufgabenstellung
- Spezifikation der Erweiterung  $\blacksquare$
- Konkreter Ablauf  $\mathcal{L}(\mathcal{A})$
- Implementierung
- Installation / Voraussetzungen

#### Fazit

## **Aufgabenstellung**

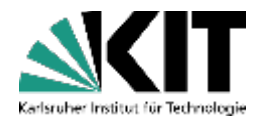

- Die Extension sollte...
	- **.** "...auf Attributebene die jeweilige Quelle mitspeichern..."
	- "...benutzerfreundlich im Wiki anzeigezeigt werden..."
	- ....nicht nur anzeigen, was die Quelle ist, sondern auch, ob diese als  $\mathcal{L}_{\mathcal{A}}$

vertrauenswürdig einzustufen ist..."

## **Spezifikation der Erweiterung**

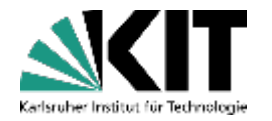

- Funktionale Anforderungen
	- Eingabe der Quellen über separates Formular.
	- Textmarkierung im Artikel, welches Attribut eine Quelle hinterlegt hat.
	- **Aufruf der Quelle per "Klick".**
	- Berechnung der Vertrauenswürdigkeit einer Quelle.
	- In Artikeln, die als Quelle fungieren, soll die Vertrauenswürdigkeit der Seite angezeigt werden.

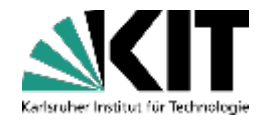

#### **Konkreter Ablauf**

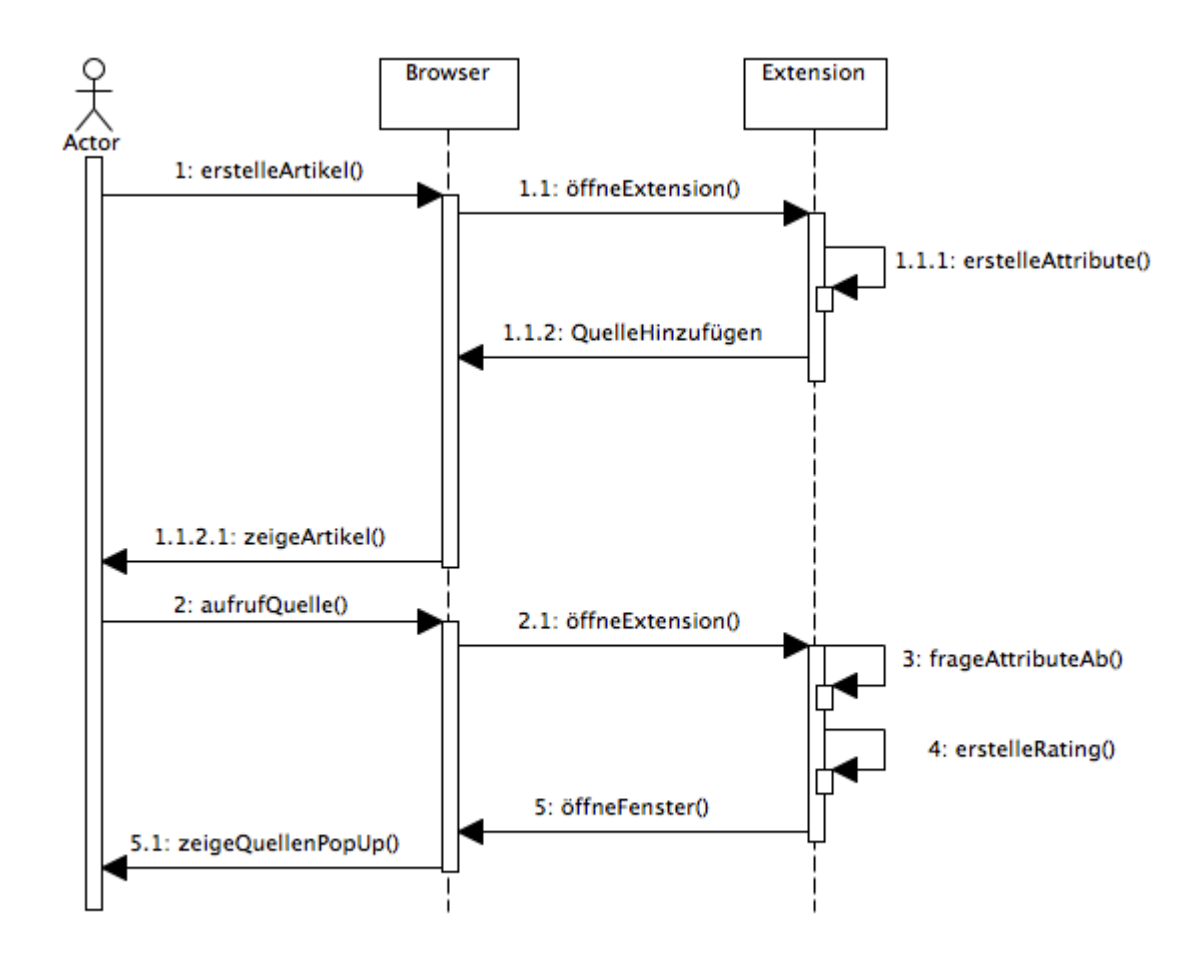

#### **Implementierung**

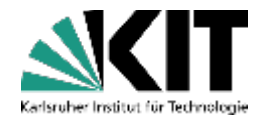

#### Subobjects zur Quellenspeicherung

```
{{*subobject:1422457748456 Name der Uni
Isource=Der Tag
Ititle=Sein oder nicht sein
|link=http://www.spiegel.de
|author=Bernd Meyer
Idate=20.11.2012
laccess=15.01.2015
|trustworthiness={{#ask:[[source::Der Tag]]|?rating|format=average}}|rating=4
\}
```
## CITE Referenz zur Markierung im Text

## **n** jQuery PlugIn für PopUp

## Extension SemanticRating zur Anzeige des Ratings

#### **Installation / Voraussetzungen**

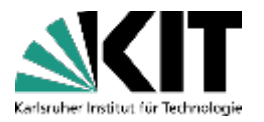

■ SemanticSources in Extensions Ordner des SMW kopieren

Extension in LocalSettings.php des SMW einbinden

include\_once "\$IP/extensions/SemanticForms/SemanticForms.php"; include\_once "\$IP/extensions/SemanticSources/SemanticSources.php"; require\_once "\$IP/extensions/SemanticRating/SemanticRating.php";

- Voraussetzungen
	- **SemanticForms**
	- **SemanticRating**
	- **ParserFunctions**
	- SemanticResultFormats
	- Cite

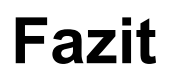

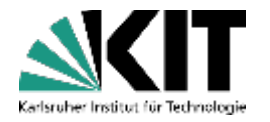

- Erfüllung funktionale Anforderungen
	- Eingabe der Quellen über seperates Formular.
	- Textmarkierung im Artikel, welches Attribut eine Quelle hinterlegt hat.
	- Aufruf der Quelle per "Klick".
	- Berechnung der Vertrauenswürdigkeit einer Quelle
	- In Artikeln, die als Quelle fungieren, soll die Vertrauenswürdigkeit der Seite angezeigt werden.

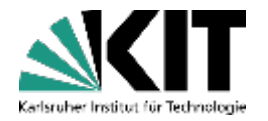

- Verbesserungsmöglichkeiten
	- **Nehr als nur eine Quelle pro Feld**
	- Möglichkeit zum Quelle bearbeiten statt zu überschreiben
	- In PopUp Sterne statt Zahl fürs Rating  $\blacksquare$